## SAP ABAP table FAMTV {View: Billing Items by Material}

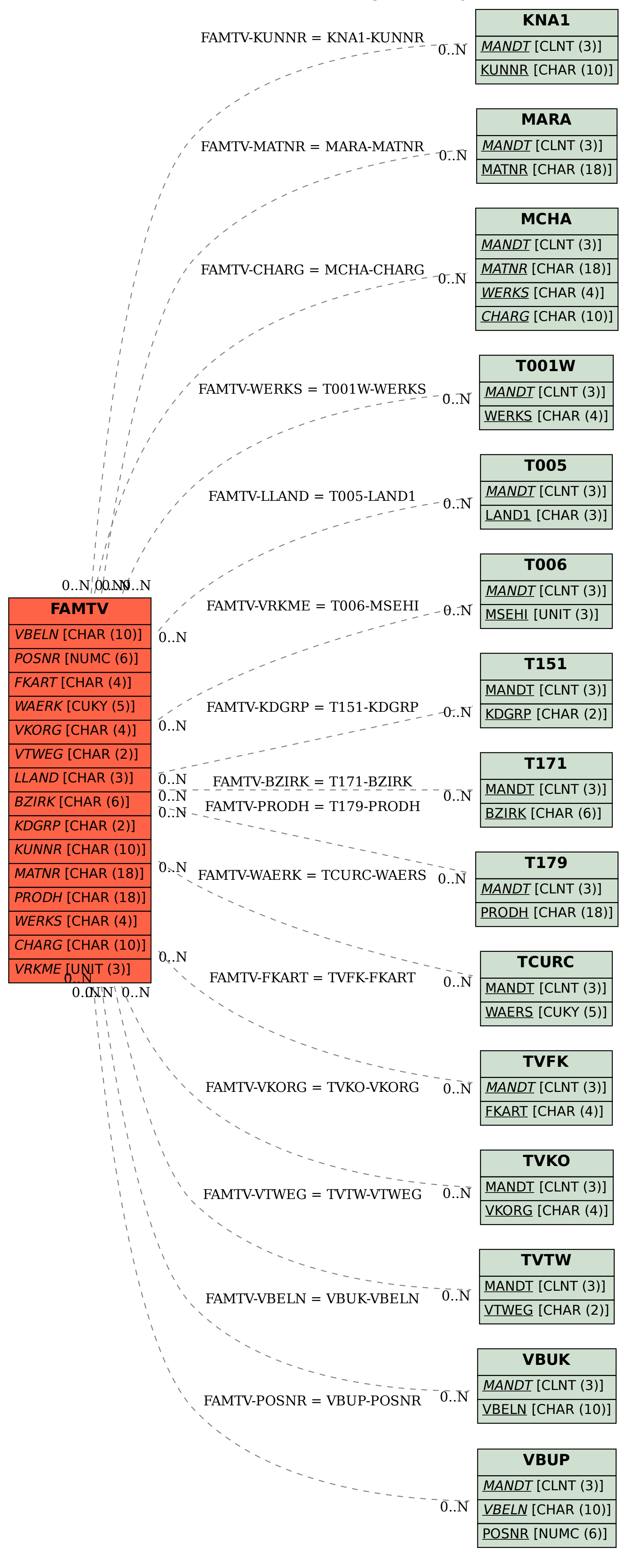